# SciFi Tracking Studies for Mighty Tracker

Klaas Padeken, Hannah Schmitz

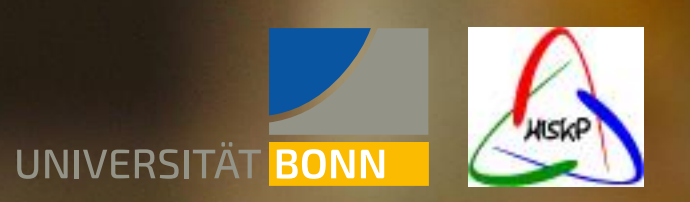

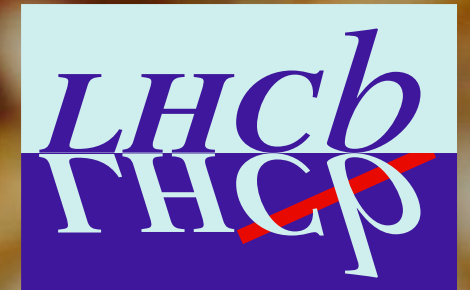

### Initial Idea

- Get familiar with the software
- Do some MC studies
	- Understand the software
	- Understand the hit topology in LHCb
- Do some Tracking studies with the current algorithm
	- Does it work?
	- How good is the tracking in the outer regions of the SciFi

#### MCParticle Level - Occupancy

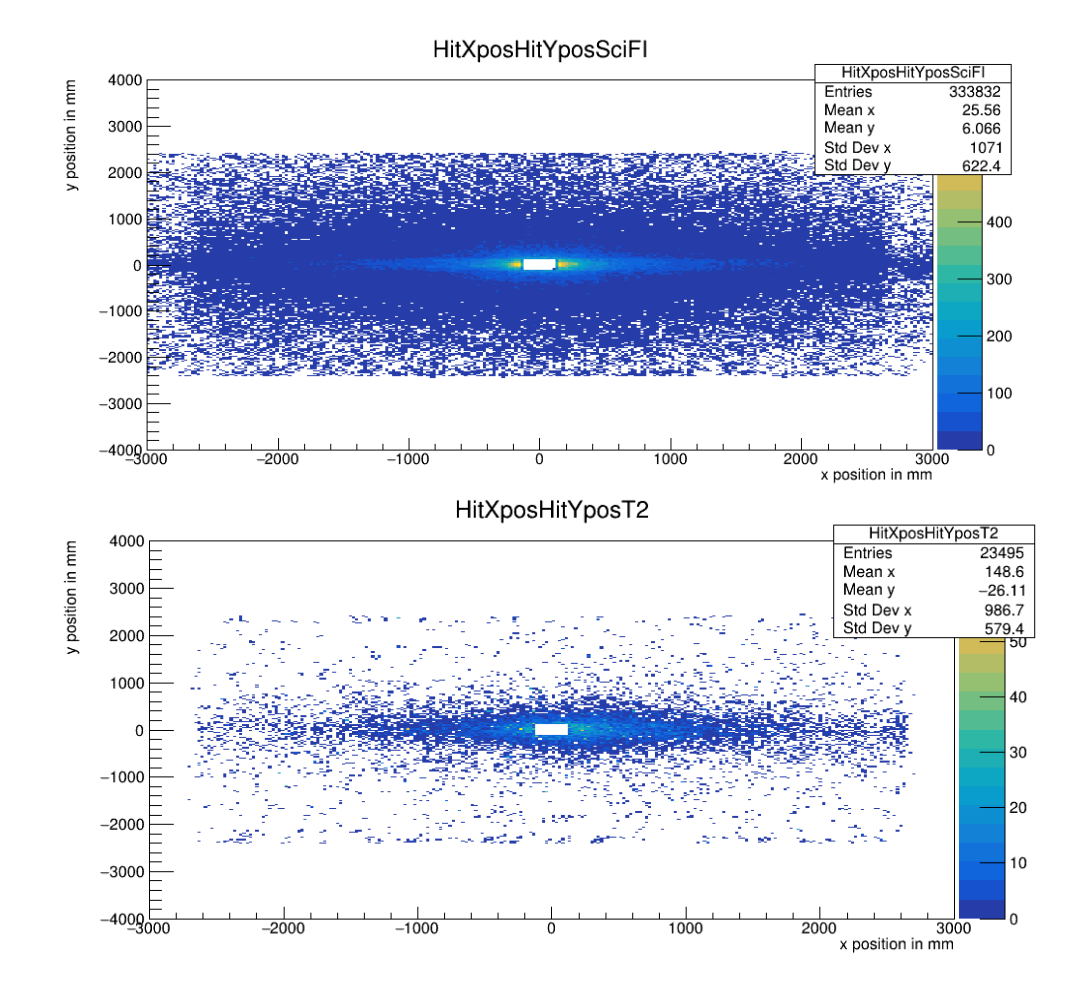

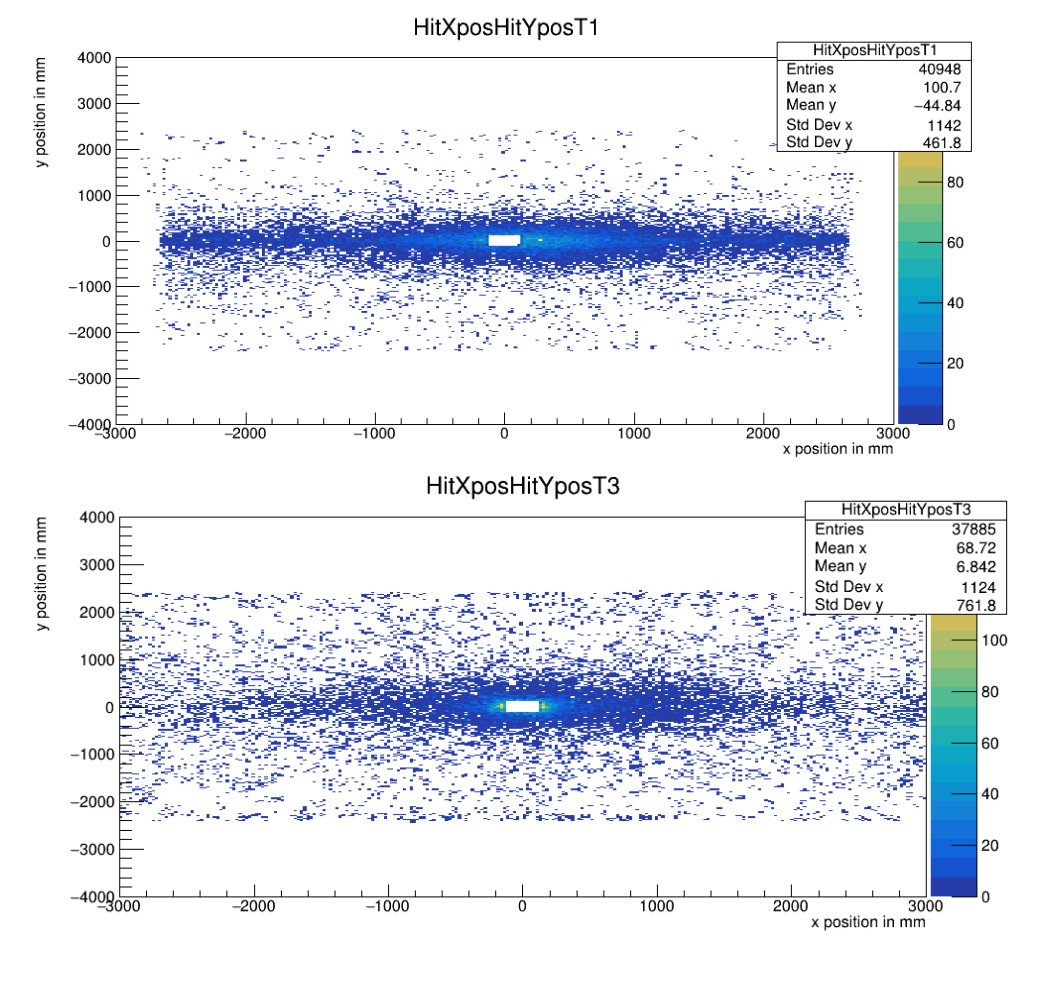

### MCParticle Level – Sorted Upgrade 1B

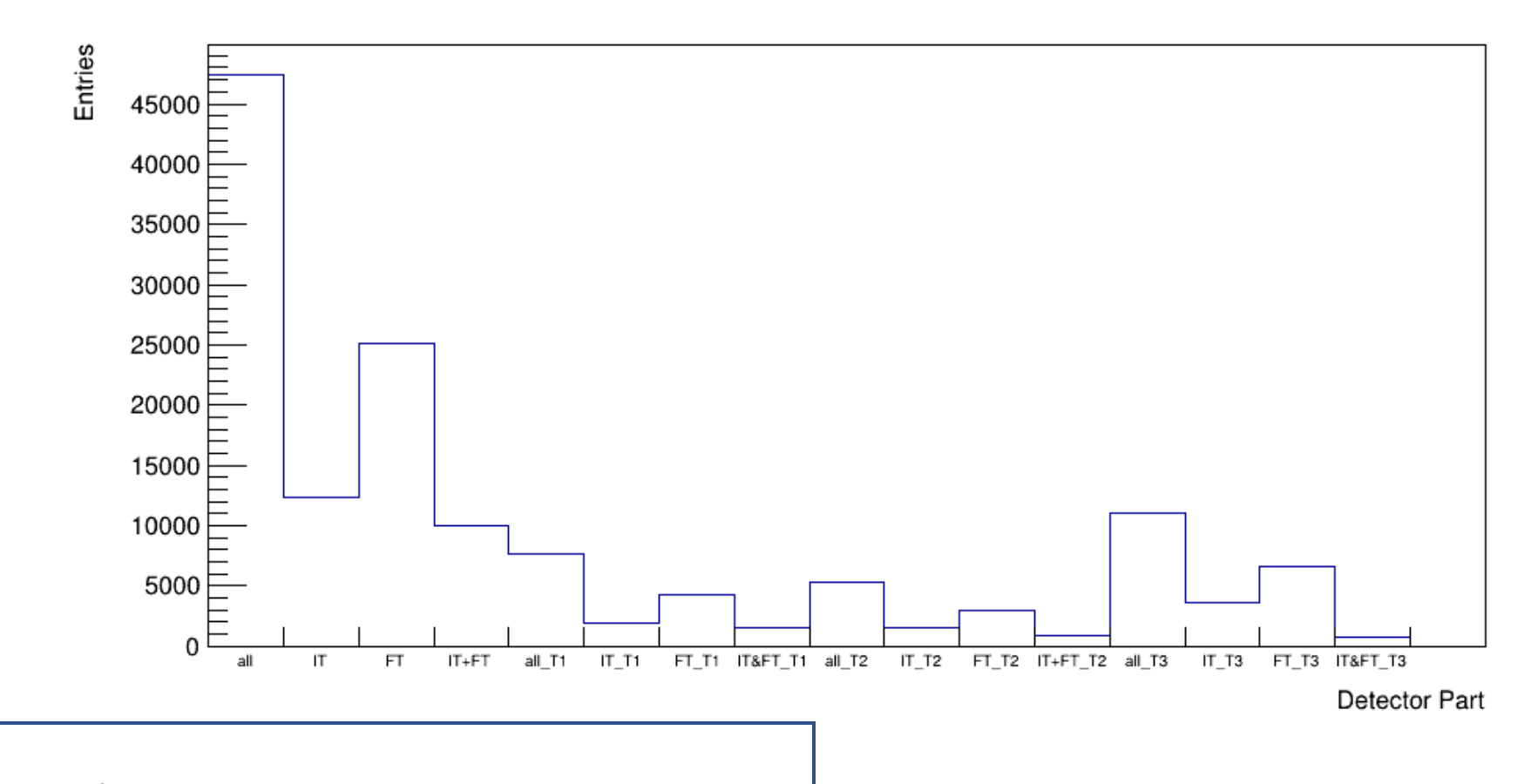

- Most hits in FT
- More hits in  $T_3$  than in  $T_1$  and  $T_2$

### MCParticle Level – Sorted Upgrade 2

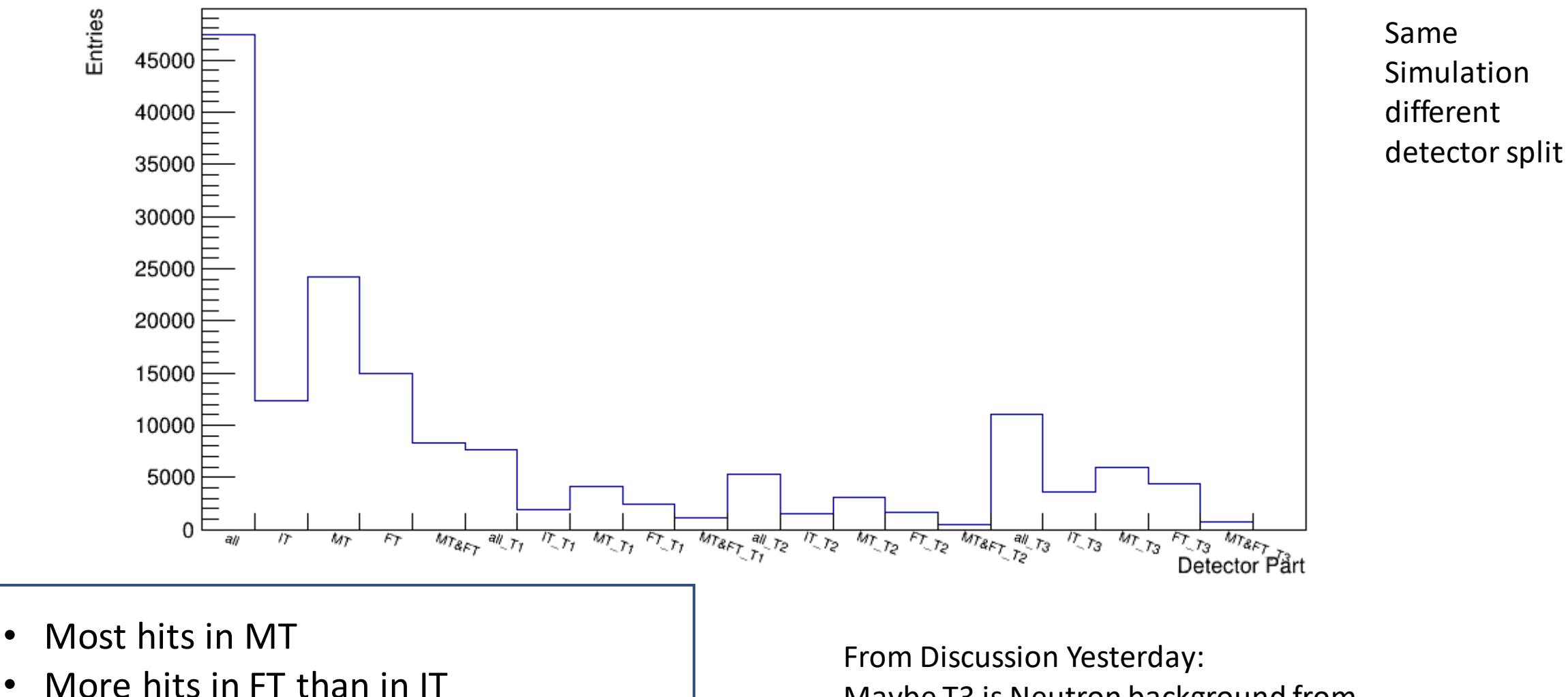

- 
- More hits in  $T_3$  than in  $T_1$  and  $T_2$  5 FICAL 6 FICAL 5 FICAL 5 FICAL 5 FICAL 5 FICAL 5 FICAL 5 FICAL 5

Maybe T3 is Neutron background from ECAL

#### Hit Level - #Hits Per Channel

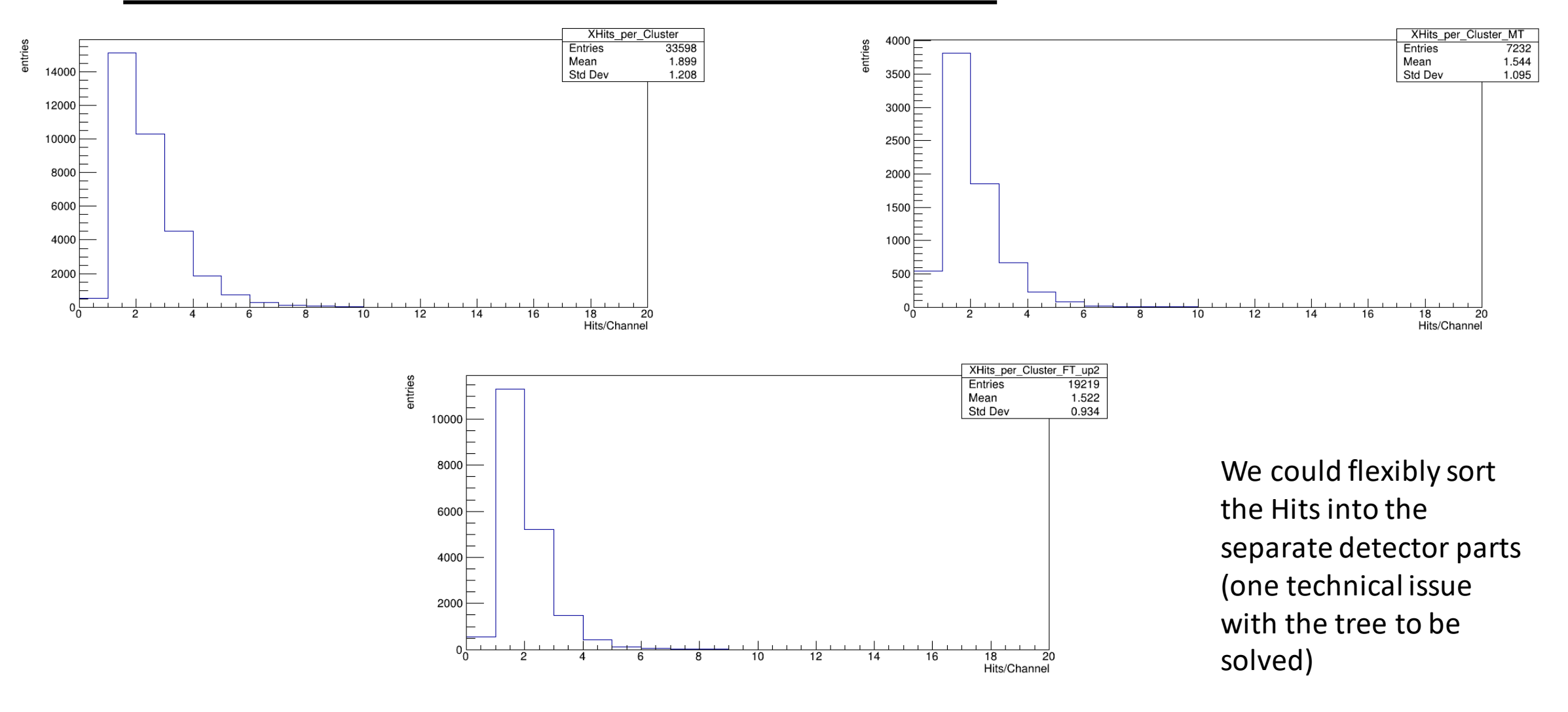

## Tracking Studies

- Could get the current Tracking running for  $L_{inst} = 1 \times 10^{34}$  cm<sup>-2</sup>s<sup>-1</sup>
- But for  $L_{inst} = 1.5 \times 10^{34}$  cm<sup>-2</sup>s<sup>-1</sup> it failed
- Got an updated version of the forward Tracking code from Peilian yesterday
	- This does work and we can do some studies now

#### Conclusion

- We started not 2 Month ago to get familiar with all the tools
- Made quite some process
- Have all the tools now
- Person Power:
	- Hanna Schmitz
	- Klaas Padeken
	- More students in the summer